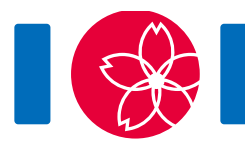

# Réunions (Meetings)

Il y a N montagnes alignées sur une ligne horizontale, et numérotées de 0 à  $N-1$  de gauche à droite. La hauteur de la montagne  $i$  est  $H_i$  ( $0 \le i \le N-1$ ). Exactement une personne habite au sommet de chaque montagne.

Vous serez amené à organiser Q réunions, numérotées de  $0$  à  $Q-1$ . Les participants à la réunion  $j$   $(0 \le j \le Q-1)$  seront toutes les personnes vivant au sommet des montagnes de  $L_j$  à  $R_j$  inclusivement ( $0 \le L_j \le R_j \le N-1$ ). Pour cette réunion  $j$ , vous devez choisir une montagne x comme lieu de réunion ( $L_i \leq x \leq R_i$ ). Cette réunion a un coût, dépendant de votre sélection, qui est calculé comme suit :

- Le coût pour le participant venant de la montagne  $y$  ( $L_i \leq y \leq R_i$ ) est la hauteur maximale de toutes les montagnes entre  $x$  et  $y$ , inclusivement. En particulier, le coût du participant venant de la montagne  $x$  est  $H_x$ , la hauteur de la montagne  $x$ .
- Le coût d'une réunion est la somme des coûts de ses participants.

Pour chaque réunion, on souhaite trouver le coût minimal nécessaire à son organisation.

Notez que tous les participants reviennent à leurs montagnes après chaque réunion ; le coût d'une réunion n'est donc pas influencé par la réunion précédente.

## Détails de l'implementation

Vous devez définir la fonction suivante:

 $int64[]$  minimum costs(int[] H, int[] L, int[] R)

- $\bullet$  H : un tableau de taille N, représentant les hauteurs des montagnes.
- L et R : des tableaux de longueur  $Q$ , représentant la plage des participants dans les réunions.
- Cette fonction doit retourner un tableau C de longueur Q. La case  $C_i$  (  $0 \leq j \leq Q-1$ ) doit être le coût minimum d'organisation de la réunion j.
- $\bullet$  Notez que les valeurs de N et Q sont les longueurs des tableaux et peuvent être obtenues comme indiqué dans la notice d'implémentation.

## Exemple

Soit  $N = 4$ ,  $H = [2, 4, 3, 5]$ ,  $Q = 2$ ,  $L = [0, 1]$ , et  $R = [2, 3]$ .

L'évaluateur appelle minimum\_costs([2, 4, 3, 5], [0, 1], [2, 3]).

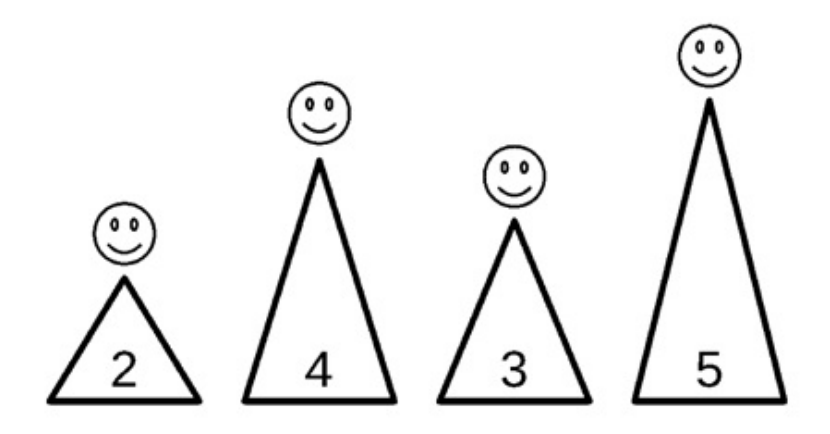

Pour la réunion  $j = 0$ , on a  $L_i = 0$  et  $R_i = 2$ , les personnes vivant aux sommets des montagnes  $0, 1$  et 2 vont y assister. Si la montagne  $0$  est choisie comme lieu de réunion, le coût de la réunion 0 est calculé comme suit :

- Le coût du participant venant de la montagne  $0$  est  $\max\{H_0\}=2$ .
- Le coût du participant venant de la montagne 1 est  $\max\{H_0,H_1\}=4$ .
- Le coût du participant venant de la montagne 2 est  $\max\{H_0, H_1, H_2\} = 4$ .
- Par conséquent, le coût de la réunion 0 is  $2+4+4=10$

Il est impossible de tenir la réunion 0 à un coût inférieur, le coût minimum de la réunion 0 est donc 10.

Pour la réunion  $j = 1$ , on a  $L_j = 1$  et  $R_j = 3$ , les personnes vivant aux sommets des montagnes 1, 2, et 3 vont y assister. Si la montagne 2 est choisie comme lieu de réunion, le coût de la réunion 1 est calculé comme suit:

- Le coût du participant venant de la montagne 1 est  $\max\{H_1,H_2\}=4.$
- Le coût du participant venant de la montagne 2 est  $\max\{H_2\}=3$ .
- Le coût du participant venant de la montagne 3 est  $\max\{H_2,H_3\}=5$ .
- Par conséquent, le coût de la réunion 1 est  $4+3+5=12$ .

Il est impossible de tenir la réunion 1 à un coût inférieur, le coût minimum de la réunion 1 est donc 12.

Les fichiers sample-01-in.txt et sample-01-out.txt dans le package attaché correspondent à cet exemple. D'autres exemples d'entrées / sorties sont également disponibles dans le package.

#### **Contraintes**

- $\bullet\;1 \leq N \leq 750\,000$
- $1 < Q < 750000$
- $1 \leq H_i \leq 1000000000000 \leq i \leq N-1$
- $0 \le L_j \le R_j \le N-1$   $(0 \le j \le Q-1)$
- $(L_i, R_i) \neq (L_k, R_k)$   $(0 \leq j < k \leq Q-1)$

## Sous-tâches

- 1. (4 points)  $N \leq 3000, Q \leq 10$
- 2. (15 points)  $N \le 5000$ ,  $Q \le 5000$
- 3. (17 points)  $N \le 100\,000$ ,  $Q \le 100\,000$ ,  $H_i \le 2$  ( $0 \le i \le N 1$ )
- 4. (24 points)  $N \le 100\,000$ ,  $Q \le 100\,000$ ,  $H_i \le 20$  ( $0 \le i \le N 1$ )
- 5. (40 points) pas de contraintes additionnelles

## Évaluateur d'exemple (Sample grader)

L'évaluateur lit l'entrée au format suivant :

- $\bullet$  ligne 1: N Q
- ligne 2:  $H_0 H_1 \cdots H_{N-1}$
- ligne  $3 + j$   $(0 \le j \le Q 1)$ :  $L_i R_i$

L'évaluateur affiche la valeur de retour de minimum\_costs au format suivant :

• ligne  $1 + j$   $(0 \le j \le Q - 1)$ :  $C_i$